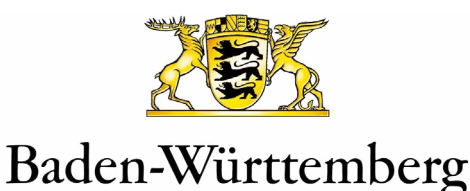

MINISTERIUM FÜR WIRTSCHAFT, ARBEIT UND TOURISMUS

# Antrag zur Förderung von Schlussraten im Rahmen des Tilgungszuschuss Corona II

# **Antrag zur Förderung von Schlussraten**

– Stand vom 17.05.2022 –

**1.** 

Bitte kreuzen Sie an, ob Sie einen Änderungs- oder Ergänzungsantrag stellen:

Änderungsantrag

Ergänzungsantrag

Ein **Änderungsantrag** darf gestellt werden, wenn bereits ein Antrag auf Gewährung des Tilgungszuschusses gestellt, aber noch nicht bewilligt wurde und sich der Antrag auf die Förderung von Schlussraten im Rahmen von Regeltilgungsplänen bezieht.

Ein **Ergänzungsantrag** darf gestellt werden, wenn bereits ein Antrag auf Gewährung des Tilgungszuschusses gestellt und bewilligt wurde und sich der Antrag auf die Förderung von Schlussraten im Rahmen von Regeltilgungsplänen bezieht.

Bitte verwenden Sie ausschließlich das Antragsformular in seiner aktuellen Fassung, abrufbar unter <https://wm.baden-wuerttemberg.de/tilgungszuschuss-corona/>.

**2.**

Bitte füllen Sie dieses Formular entweder handschriftlich (leserlich, in Druckbuchstaben) oder unmittelbar durch Eingabe in die Formularfelder aus.

Soweit nicht anders angegeben, sind sämtliche Angaben erforderlich (Pflichtangaben). Wenn erforderliche Angaben fehlen, muss Ihr Antrag unbearbeitet bleiben oder ggf. abgelehnt werden.

Dieser Änderungsantrag enthält überwiegend nur solche Angaben, die nicht bereits mit dem Erstantrag abgefragt wurden. Es werden nur solche Angaben erneut abgefragt, die zum Abgleich mit dem Erstantrag erforderlich sind.

Für einen wirksamen Antrag muss das Formular vollständig ausgefüllt, ausgedruckt, eigenhändig unterschrieben, eingescannt und zusammen mit folgenden Anlagen eingereicht werden:

## **Anlage B**

Bescheinigung des finanzierenden Instituts über die Höhe der Regeltilgungsleistungen, inklusive der separat auszuweisenden Schlussrate.

**3.**

Bitte reichen Sie den Antrag samt oben aufgeführter Anlage(n) fristgerecht sowie unmittelbar per E-Mail oder bei der L-Bank ein:

finanzhilfen-tilgungszuschuss@l-bank.de

**Ministerium für Wirtschaft, Arbeit und Tourismus Baden-Württemberg**

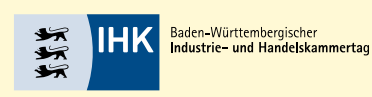

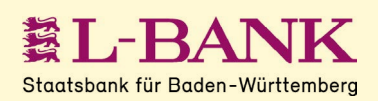

#### **1. Hinweise zur Antragsberechtigung**

**Antragsberechtigt** sind Unternehmen und Selbständige aus dem Schaustellergewerbe, Marktkaufleute, Unternehmen der Veranstaltungs- und Eventbranche, dem Taxi- und Mietwagengewerbe sowie Dienstleistungsunternehmen des Sports, der Unterhaltung und Erholung. Bezüglich der weiteren Voraussetzungen wird auf die Verwaltungsvorschrift des Wirtschaftsministeriums für die Unterstützung der von der Corona-Pandemie betroffenen Unternehmen vom 27. Juli 2021 in ihrer jeweils gültigen Fassung sowie auf das Antragsformular Ihres Erstantrags verwiesen.

#### **2. Unternehmens- bzw. unternehmerbezogene Daten**

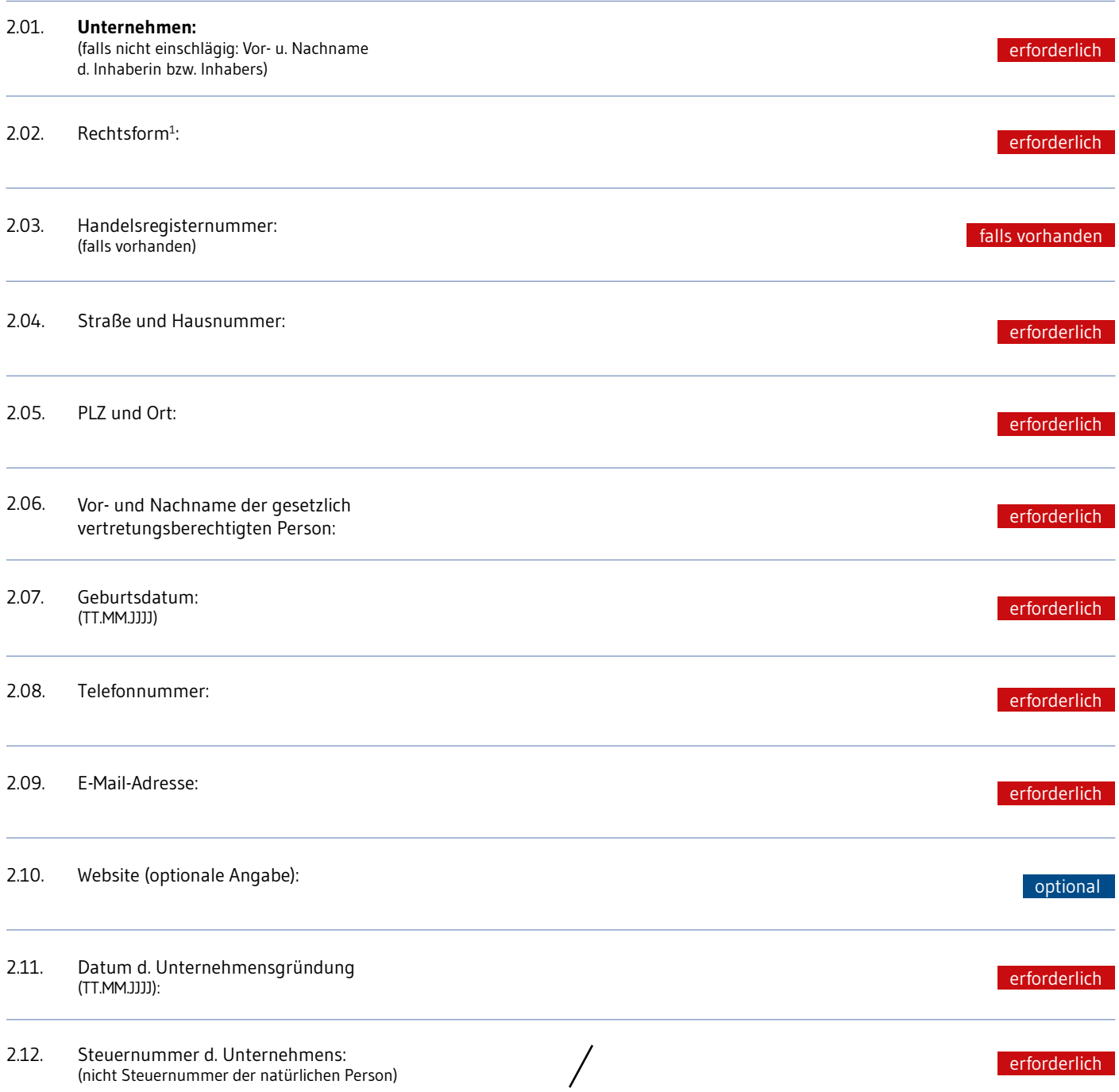

<sup>1</sup> Es muss eine der folgenden Rechtsformen angegeben werden: Einzelunternehmen, Einzelkaufleute (e.K.), UG, GbR, KG, OHG, Partnerschaftsgesellschaft, GmbH, GmbH & Co. KG, AG, Genossenschaft, Stiftung, Co. Ltd und eingetragene Vereine (e.V.). Für Vereine gilt, dass nur der steuerpflichtige Geschäftsbetrieb förderfähig ist. Der Anteil dieses Geschäftsbetriebes ist auf Grundlage steuerlicher Bewertung zu berücksichtigen.

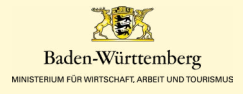

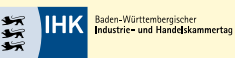

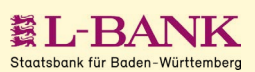

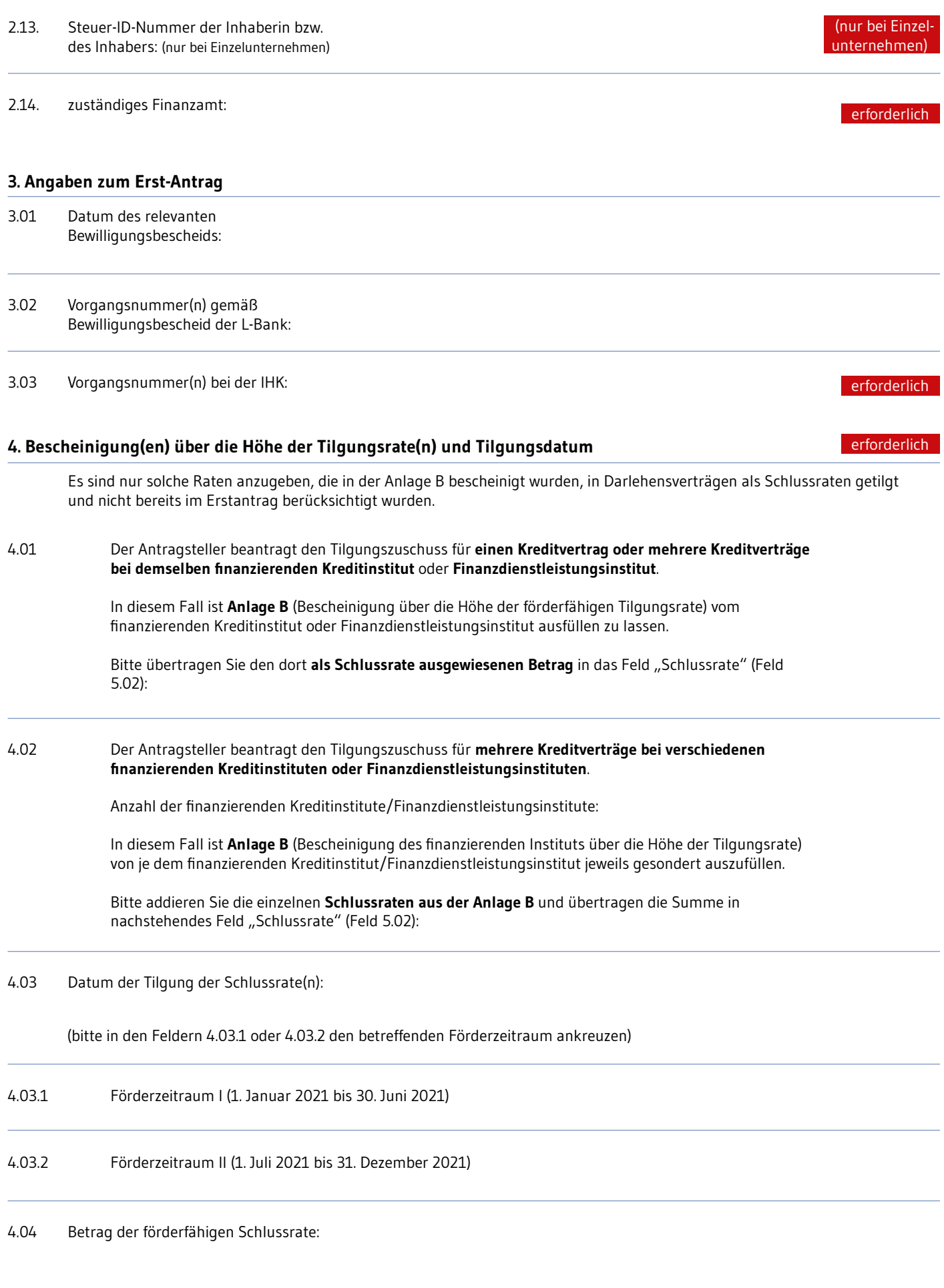

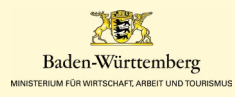

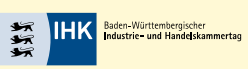

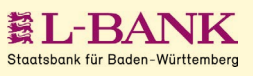

erforderlich

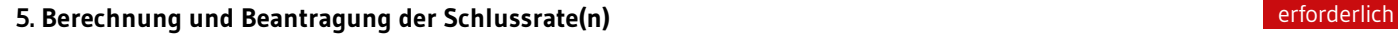

5.01 Gesamttilgungszuschussbetrag für die Schlussrate = 0,5 x geleistete Schlussrate(n) im Gesamtförderzeitraum 2021

Von der Schlussrate im beantragten Förderzeitraum des antragstellenden Unternehmens wird einmalig die **Gesamtsumme** mit einem Satz von **50 Prozent** gefordert.

Ist der Betrag insgesamt kleiner als 1.000,00 Euro im Gesamtförderzeitraum (Bagatellgrenze) bzw. kleiner als 500,00 Euro in einem der beiden Förderzeiträume, liegt keine Antragsberechtigung vor.

- 5.02 Hiermit beantrage ich einen **Gesamttilgungszuschussbetrag der Schlussrate** für den **Förderzeitraum 1. Januar bis 30. Juni 2021** in Höhe von:
- 5.03 Hiermit beantrage ich einen **Gesamttilgungszuschussbetrag der Schlussrate** für den Förderzeitraum **1. Juli bis 31. Dezember 2021** in Höhe von:

5.04 Summe beantragter Gesamttilgungszuschussbetrag:

## **6. Angaben zu anderen beantragten Corona-bedingten Beihilfen**

- Seit der Erst-Antragstellung wurden keine weiteren Beihilfen im Sinne der "Bundesregelung Kleinbeihilfen 2020" oder im Sinne der Verordnung für Allgemeine De-minimis-Beihilfen Nr. 1407/2013 beantragt, bewilligt oder gewährt. 6.01
- Es wurde(n) seit Stellung des Erstantrags folgende, in den Abschnitten 6.02.1 und 6.02.2 im Einzelnen spezifizierte andere Beihilfe(n) beantragt, bewilligt oder gewährt: 6.02.1 Beihilfe(n) im Sinne der Regelung zur vorübergehenden Gewährung geringfügiger Beihilfen im Geltungsbereich der Bundesrepublik Deutschland ("Bundesregelung Kleinbeihilfen 2020") sowie gem. 6.02.2 Beihilfe(n) im laufenden Steuerjahr und in den zwei vorangegangenen Steuerjahren auf Grundlage der Verordnungen für De-minimis-Beihilfen (Nr. 1407/2013; 1408/2013; 717/2014). 6.02

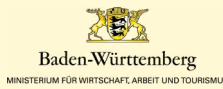

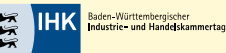

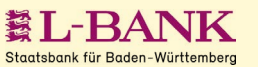

#### 6.02.1 **Beihilfe(n) im Sinne der Regelung zur vorübergehenden Gewährung geringfügiger Beihilfen im Gel**tungsbereich der Bundesrepublik Deutschland ("Bundesregelung Kleinbeihilfen 2020"):

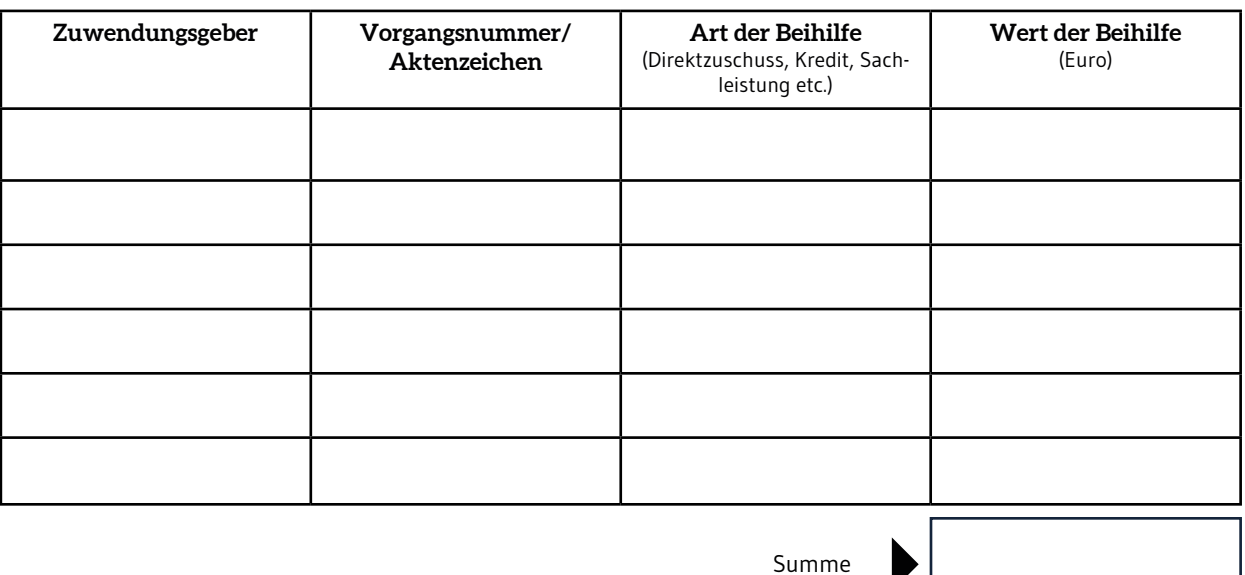

Eine **Kumulierung mit nach der "Bundesregelung Kleinbeihilfen 2020"² gewährten staatlichen Hilfen** ist zulässig, sofern die dort geregelten Voraussetzungen erfüllt sind und soweit die kumulierte Gesamtförderung für das Unternehmen den dort geregelten Höchstbetrag (derzeit 2,3 Millionen €) nicht übersteigt.

#### 6.02.2 **Beihilfe(n) im laufenden Steuerjahr und in den zwei vorangegangenen Steuerjahren auf Grundlage der Verordnungen für De-minimis-Beihilfen (Nr. 1407/2013; 1408/2013; 717/2014):**

Ist das Unternehmen im gewerblichen Straßengüterverkehr tätig? Ja Nein

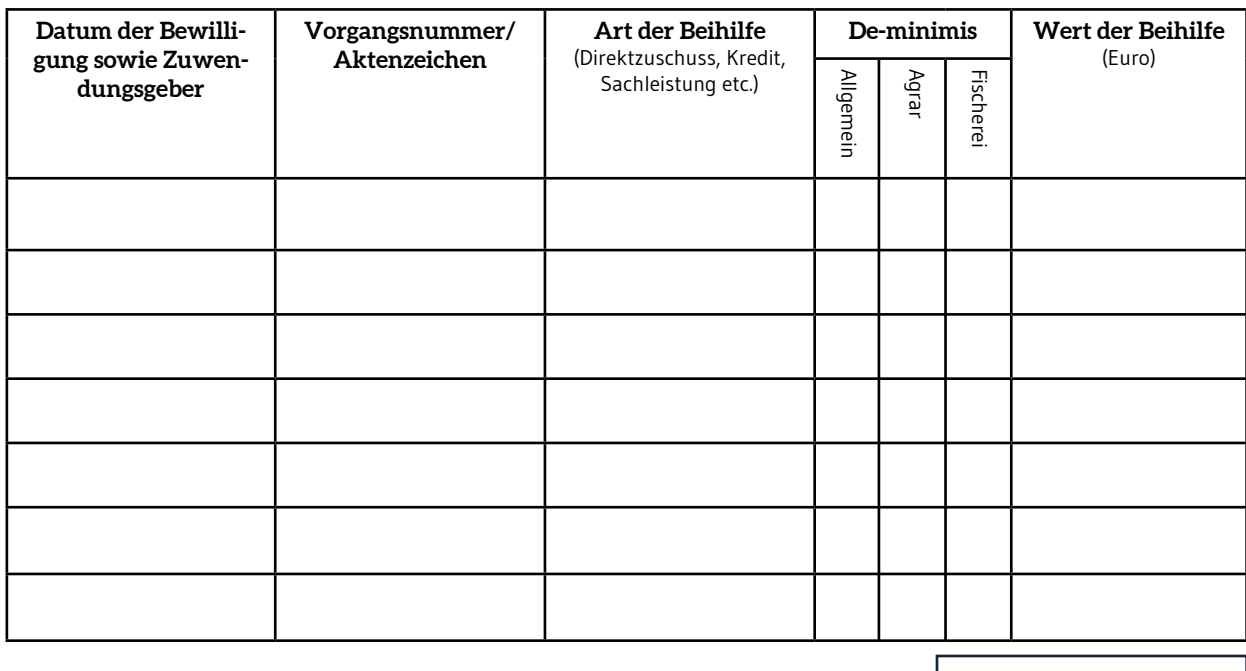

Summe

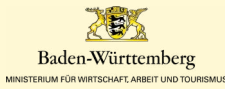

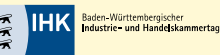

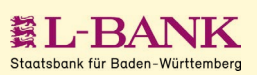

Eine **Kumulierung mit dem Höchstbetrag für Beihilfen nach der De-minimis-Verordnung** ist zulässig, sofern die dort geregelten Vorgaben, einschließlich der Kumulierungsregeln, eingehalten werden. Eine solche Kumulierung wird insbesondere in Betracht kommen, wenn der Höchstbetrag nach der "Fünften Geänderten Bundesregelung Kleinbeihilfen 2020" bereits erreicht ist.

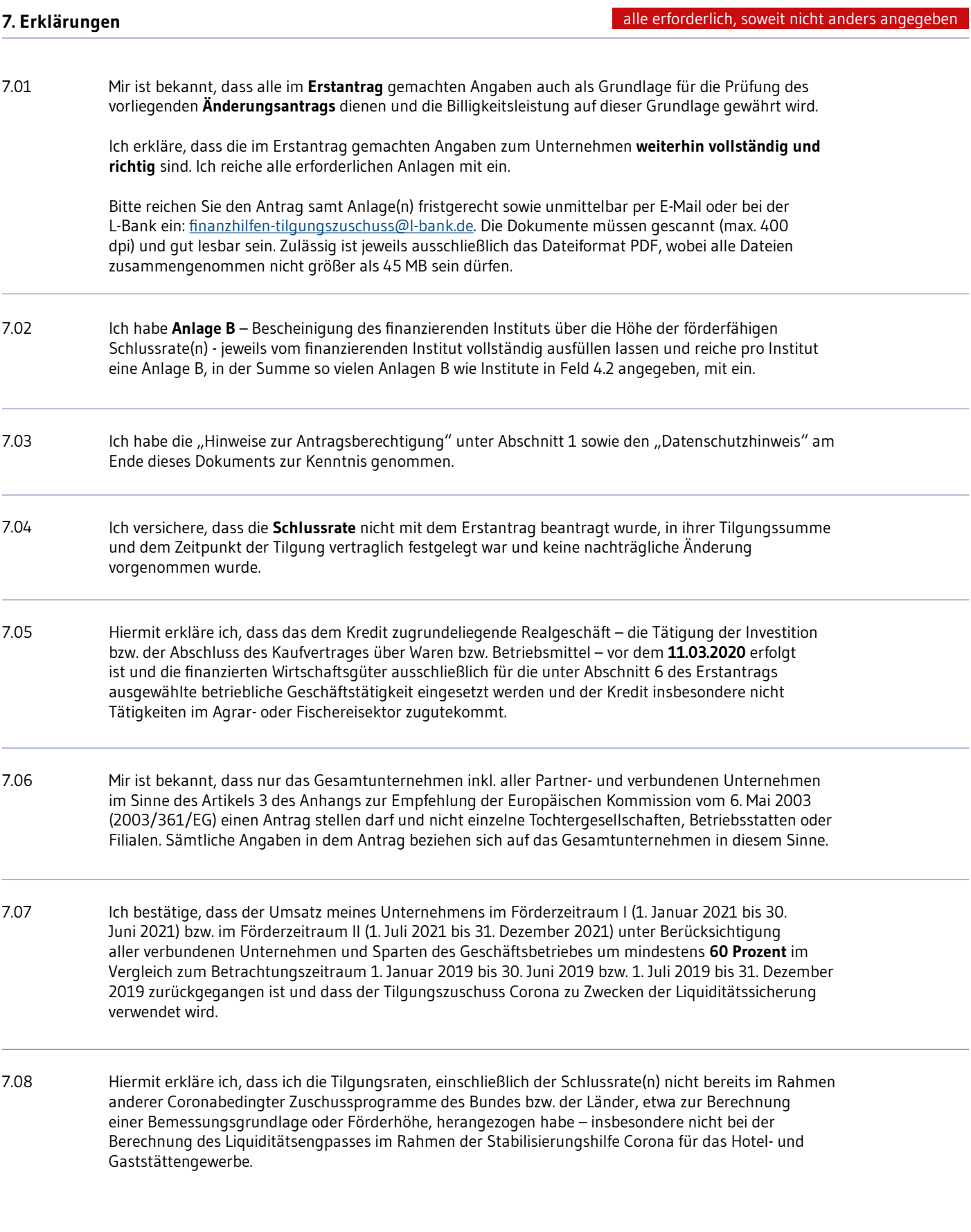

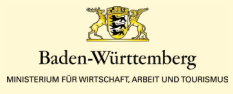

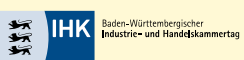

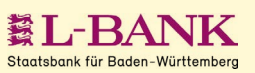

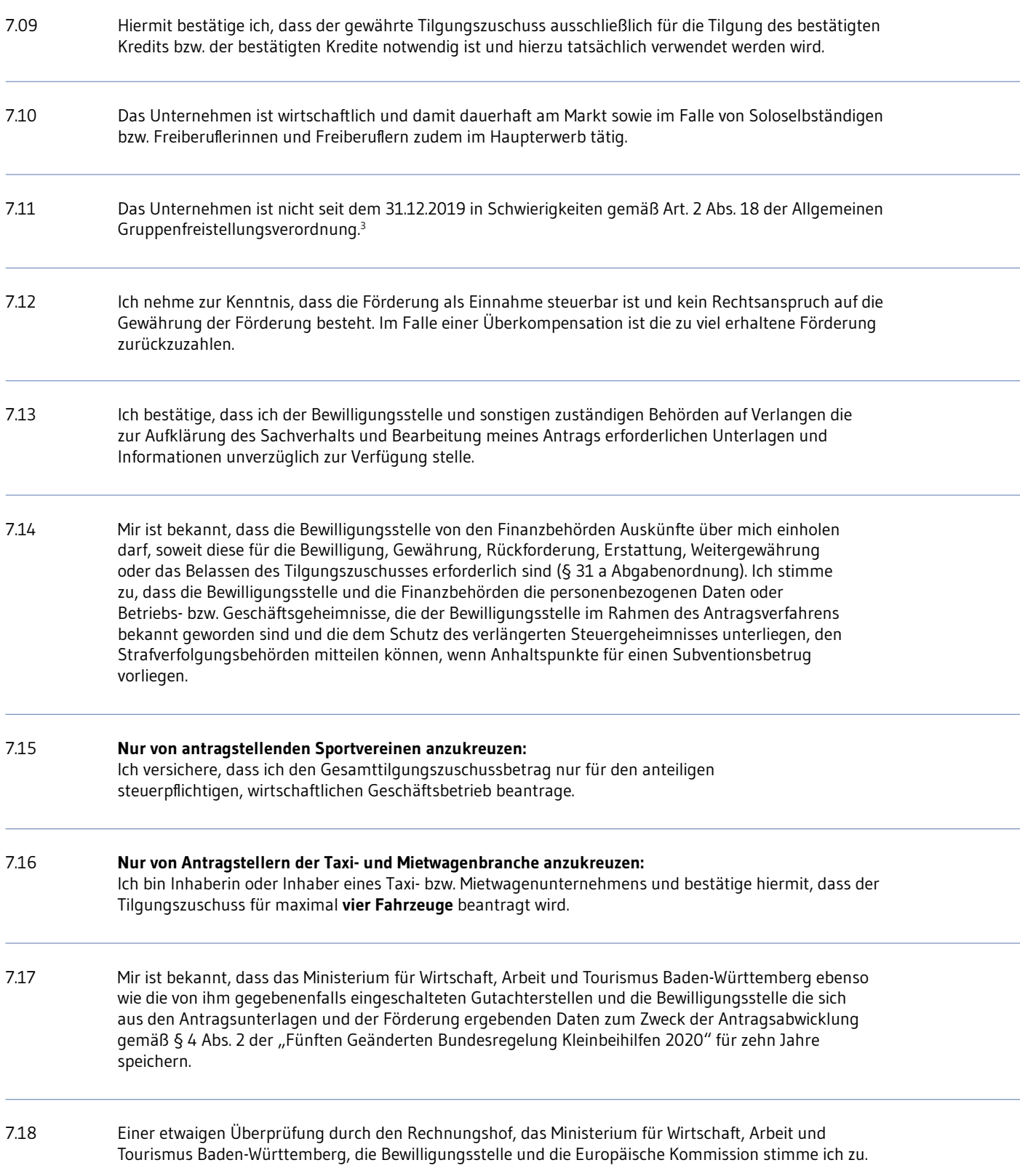

<sup>3</sup> Verordnung (EU) Nr. 651/2014 der Kommission vom 17. Juni 2014 zur Feststellung der Vereinbarkeit bestimmter Gruppen von Beihilfen mit dem Binnenmarkt in Anwendung der Artikel 107 und 108 des Vertrags über die Arbeitsweise der Europäischen Union, Amtsblatt der Europäischen Union L 187 vom 26.6.2014, S. 1. Wenn ein Insolvenzverfahren bereits eröffnet wurde oder wenn die Voraussetzungen hierfür gegeben sind, handelt es sich um ein "Unternehmen in Schwierigkeiten". Ebenso handelt es sich um ein "Unternehmen in Schwierigkeiten", wenn das Unternehmen bereits am 31.12.2019 in wirtschaftlichen Schwierigkeiten gem. Art. 2 Abs. 18 der Allgemeinen Gruppenfreistellungsverordnung war.

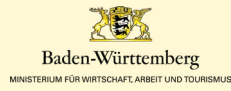

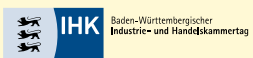

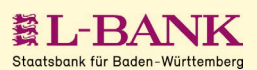

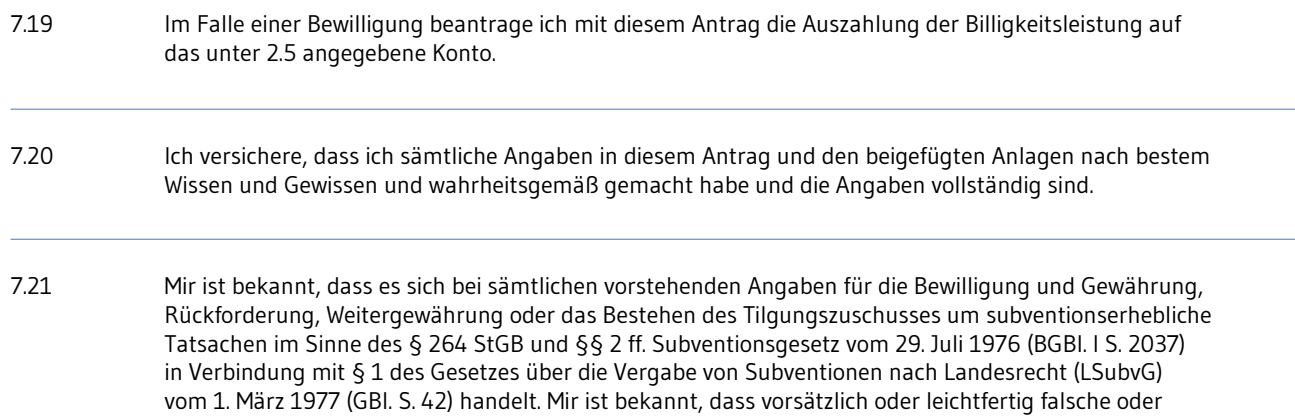

unvollständige Angaben sowie das vorsätzliche oder leichtfertige Unterlassen einer Mitteilung über Änderungen in diesen Angaben eine Strafverfolgung wegen Subventionsbetrugs (§ 264 StGB) zur Folge

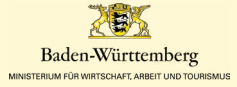

haben können.

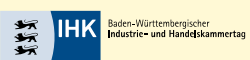

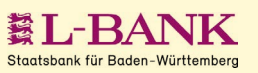

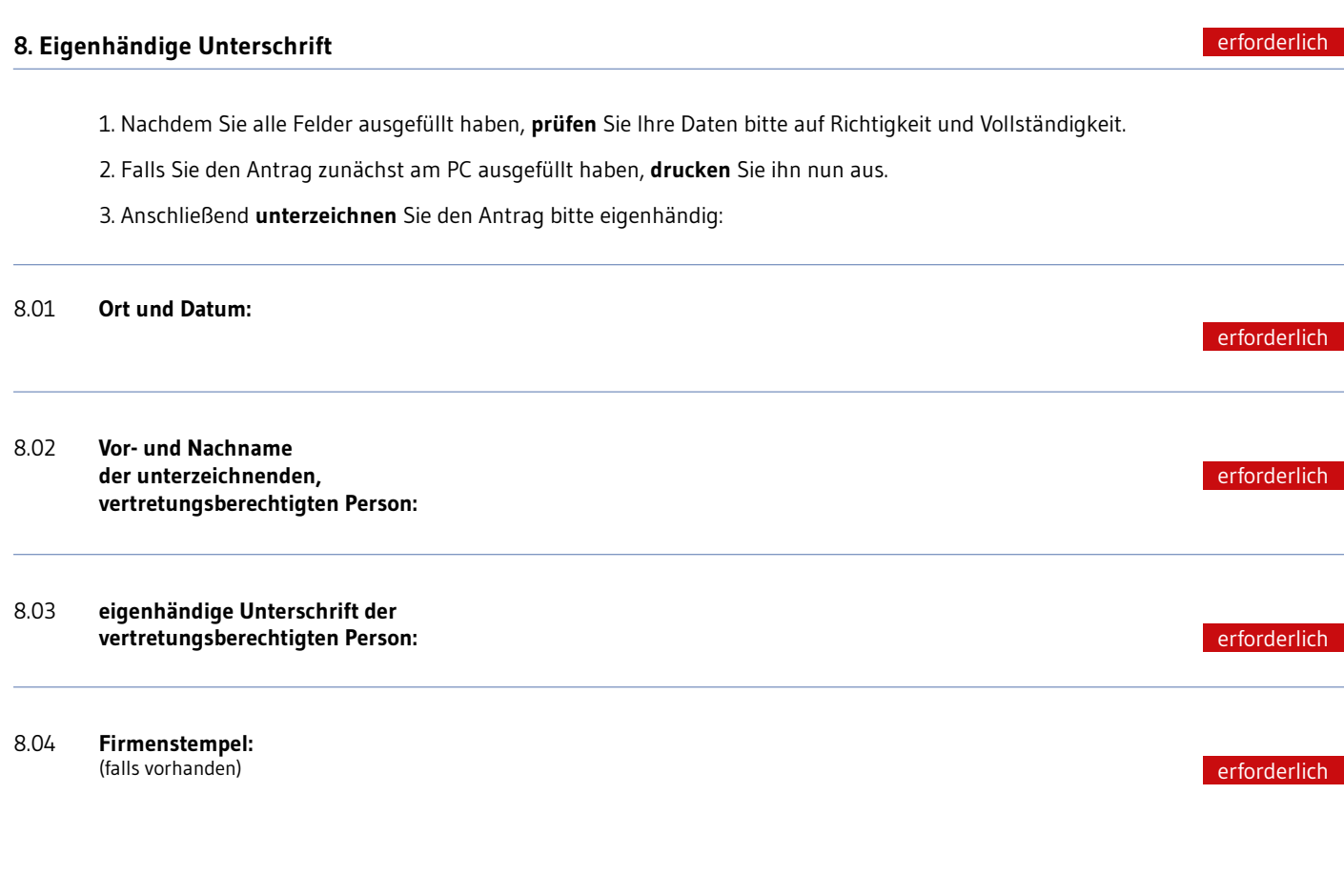

## **Datenschutzhinweis gemäß Art. 13 und 14 Datenschutz-Grundverordnung**

Ihre im Antrag angegebenen personenbezogenen Daten werden vom Ministerium für Wirtschaft, Arbeit und Tourismus Baden-Württemberg ebenso wie die von ihm gegebenenfalls eingeschalteten Gutachterstellen und die Bewilligungsstelle zum Zwecke der Bearbeitung Ihres Antrags gemäß den geltenden Bestimmungen zum Datenschutz verarbeitet und weitergegeben. Weitere Informationen können Sie im Internet unter https://wm.baden-wuerttemberg.de/ds-info/ abrufen. Den behördlichen Datenschutzbeauftragten des Ministeriums für Wirtschaft, Arbeit und Tourismus Baden-Württemberg, erreichen Sie unter:

Ministerium für Wirtschaft, Arbeit und Tourismus Baden-Württemberg Behördlicher Datenschutzbeauftragter Schlossplatz 4 Neues Schloss 70173 Stuttgart

Es wird darauf hingewiesen, dass Informationen über jede Einzelbeihilfe gemäß § 4 Abs. 4 der "Fünften Geänderten Bundesregelung Kleinbeihilfen 2020" veröffentlicht werden.

# **Wie geht es weiter?**

- 1. Scannen Sie den vollständig ausgefüllten und unterzeichneten Antrag ein, samt der Anlage(n).
- 2. Reichen Sie die Änderungsantragsunterlagen fristgerecht ein. Schicken Sie diese an die L-Bank, per E-Mail an

finanzhilfen-tilgungszuschuss@l-bank.de oder per Briefpost (L-Bank Bereich Finanzhilfen • 76113 Karlsruhe)

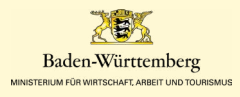

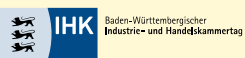

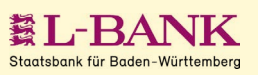